## Webinarinhalt

Mit dem Tod des Mieters stellen sich viele Fragen: Wer ist der neue Vertragspartner? Unter welchen Voraussetzungen können Vermieter und Mieter außerordentlich kündigen? Wie verhält es sich, wenn nur einer der Mieter verstorben ist? Wer haftet für die Schulden des Verstorbenen?

Dieses Webinar gibt ein Update zur aktuellen Rechtslage und Praxiserfahrungen aus erster Hand, zu folgenden Themen:

- Eintrittsrecht bei Tod des Mieters, außerordentliche Kündigung, § 563 BGB
- Fortsetzung mit überlebenden Mietern, § 563a BGB
- Haftung bei Eintritt oder Fortsetzung, § 563b BGB
- Fortsetzung des Mietverhältnisses mit den Erben, außerordentliche Kündigung, § 564 BGB,
- Tod des Genossenschaftsmitglieds, § 77 GenG

Zudem besteht die Möglichkeit, eigene aktuelle Problemstellungen mit dem Referenten und den TeilnehmerInnen live zu diskutieren.

## Unser Experte

Mario Viehweger, Rechtsanwalt für Immobilienrecht

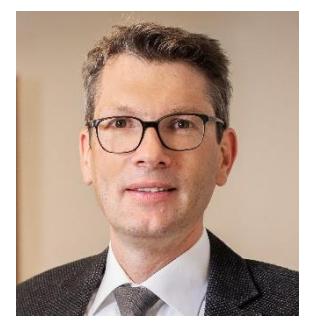

mit Sitz in Dresden, berät und vertritt seit vielen Jahren bundesweit private Wohnungsunternehmen, kommunale Gesellschaften und Genossenschaften in allen mietrechtlichen Fragestellungen. Daneben ist er regelmäßig als Referent zu mietrechtlichen Themen, u.a. "Der betreute Mieter", "Aktuelle Rechtsprechung im Wohn- und Gewerberaummietrecht" sowie "Erbrecht des Fiskus" im Fortbildungsbereich sowie auf Mietrechtstagen, insbesondere bei den wohnungswirtschaftlichen Regionalverbänden des GdW, der Finanzverwaltung, bei den Rechtsanwaltskammern, dem vhw sowie im Rahmen von Inhouseschulungen tätig.

## Dieses Webinar richtet sich an:

Geschäftsführer(innen) und Mitarbeiter(innen) von privaten und kommunalen Wohnungsunternehmen und Wohnungsverwaltungen, Mieter- und Grundstückseigentümerverbände sowie interessierte Eigentümer und Vermieter.

## Dieses Webinar setzt voraus:

Grundkenntnisse im Mietrecht; zur aktiven Teilnahme Webcam mit Mikrofon